## **Users-in-Moodle**

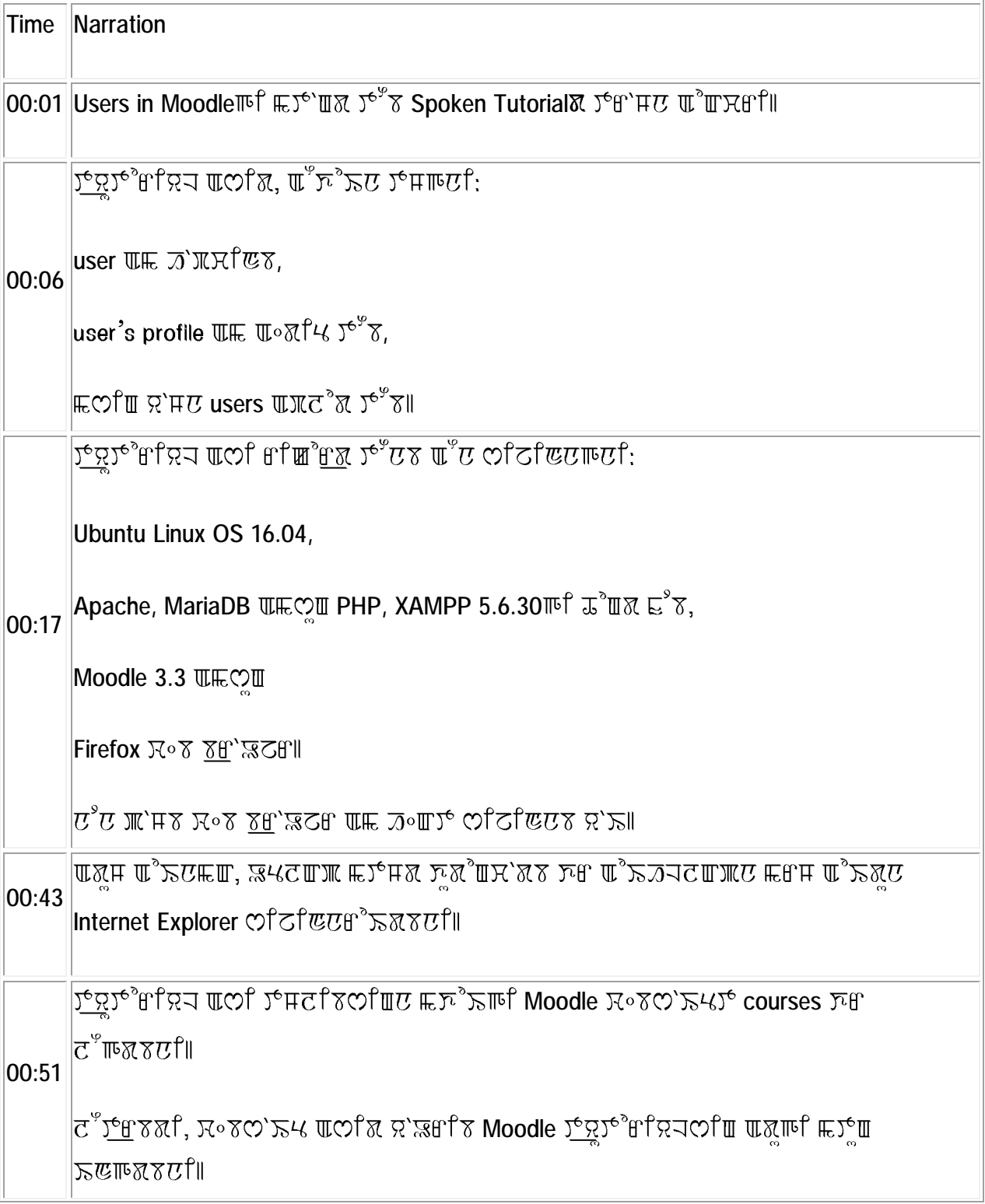

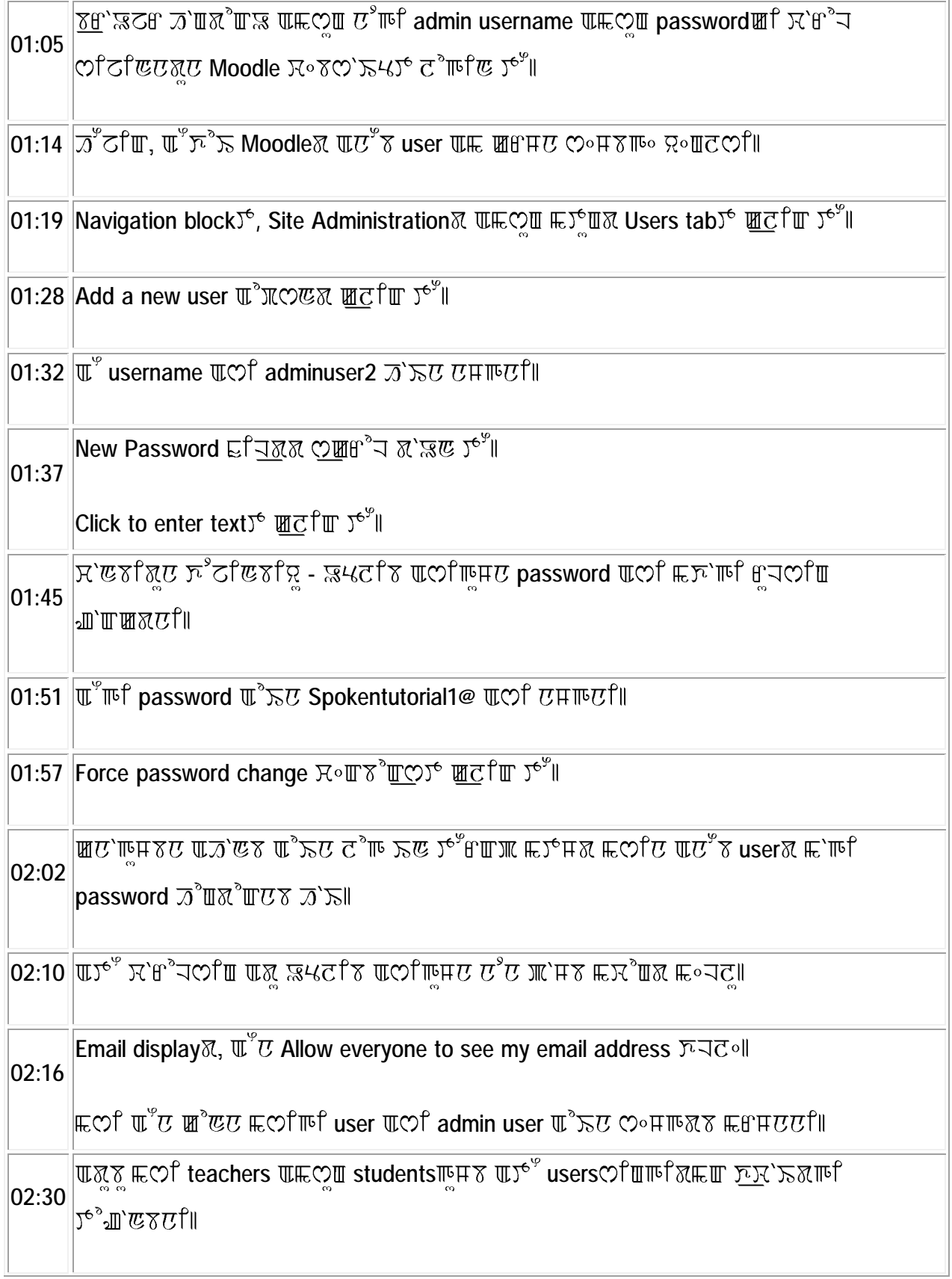

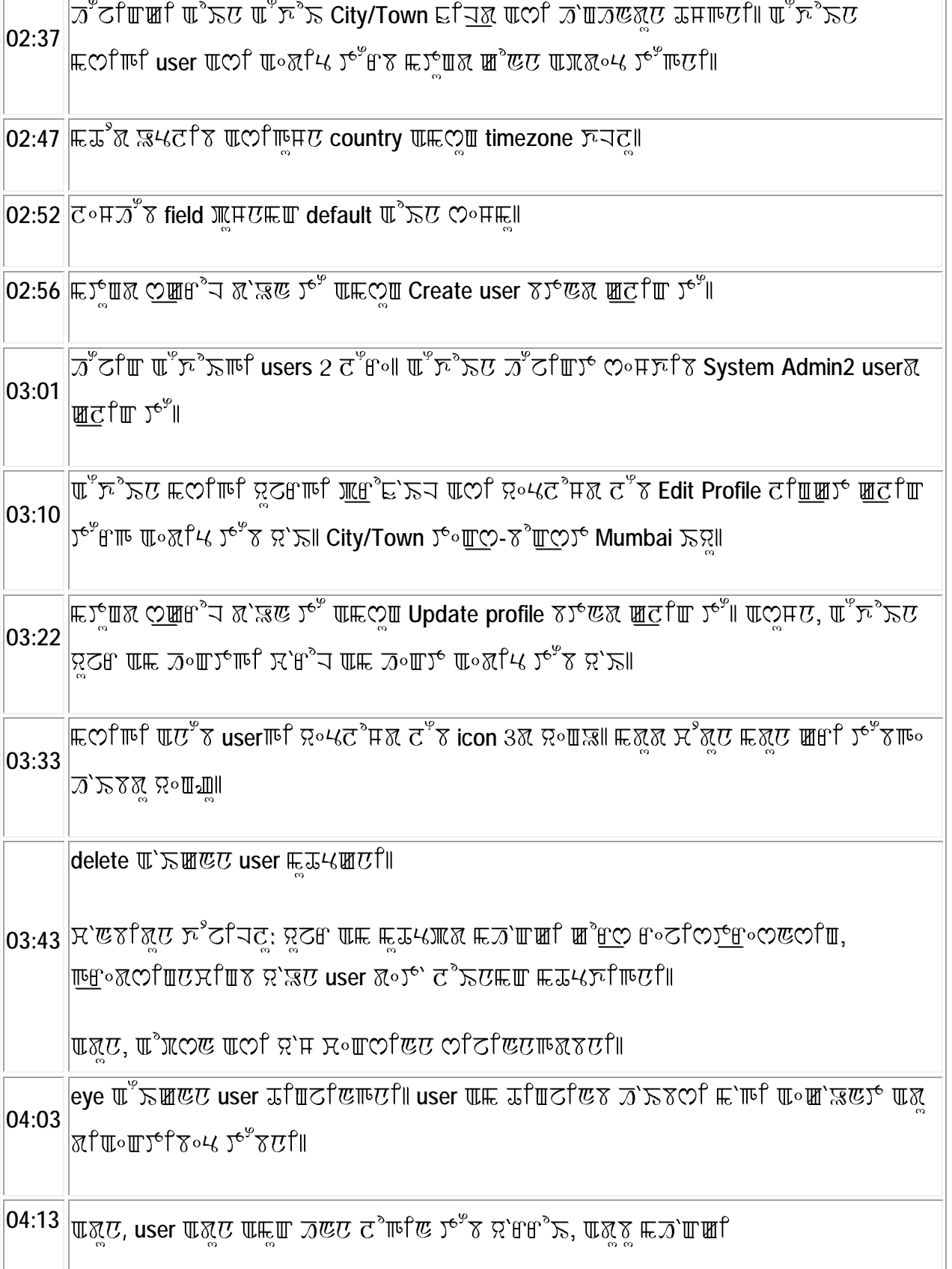

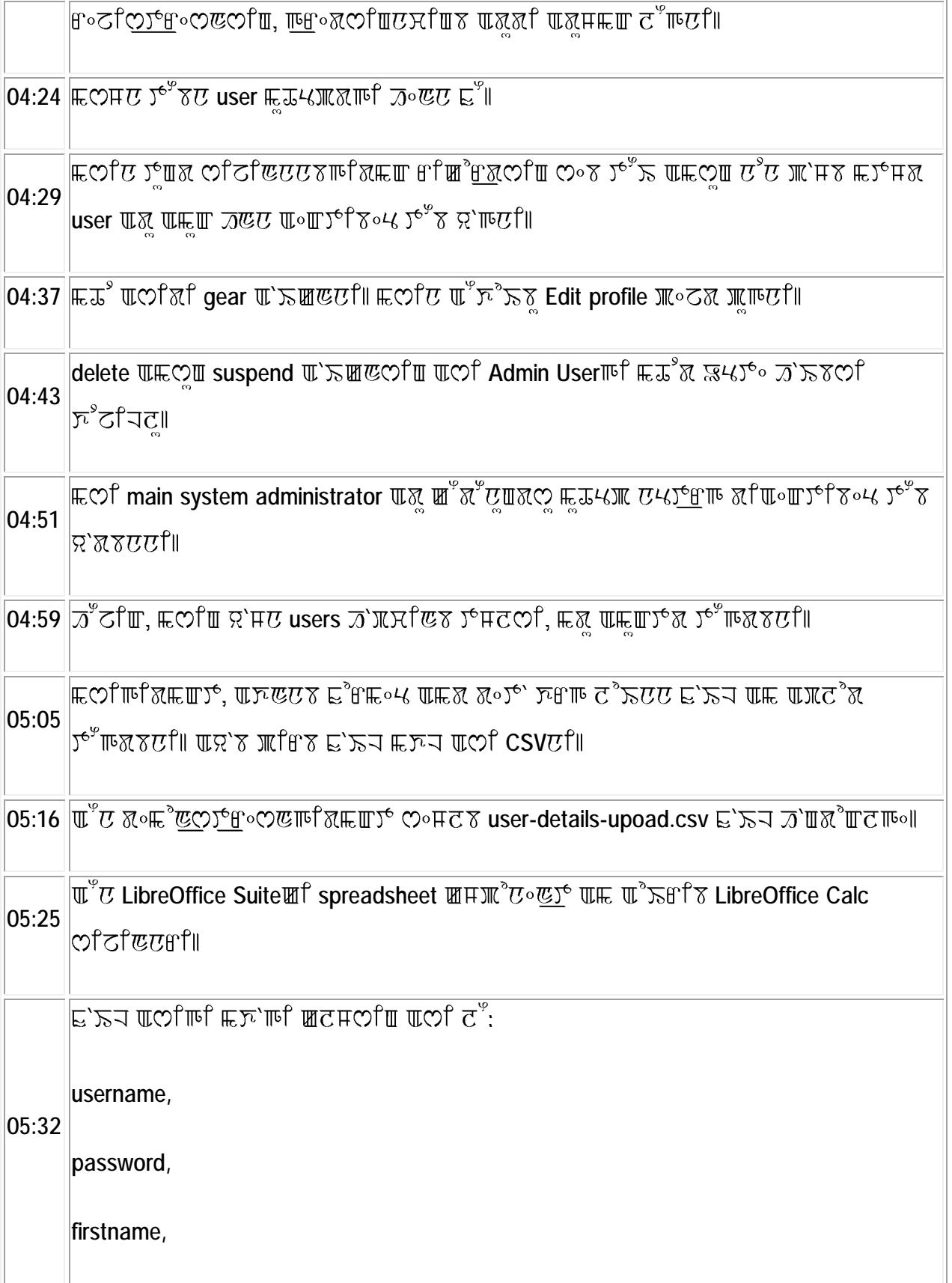

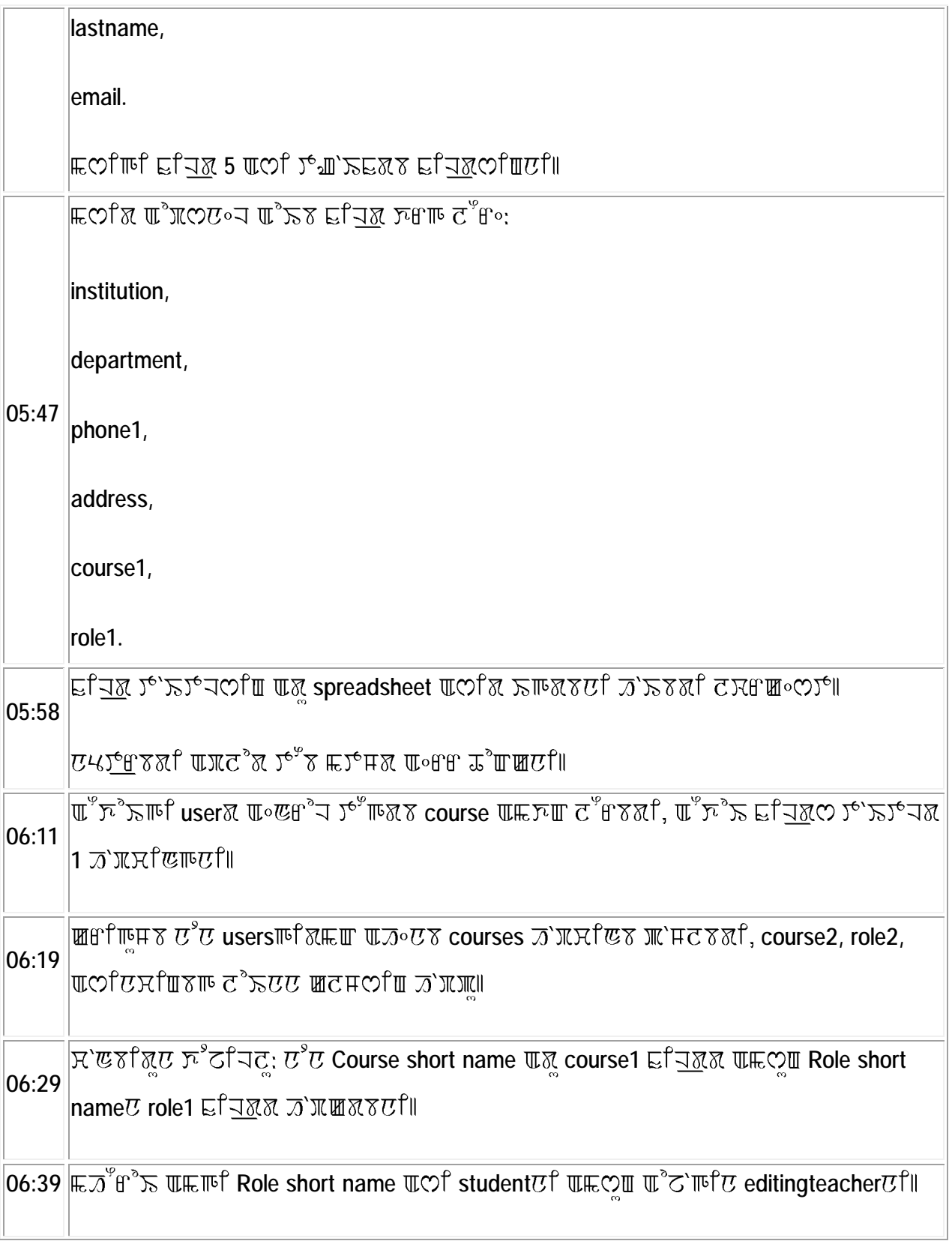

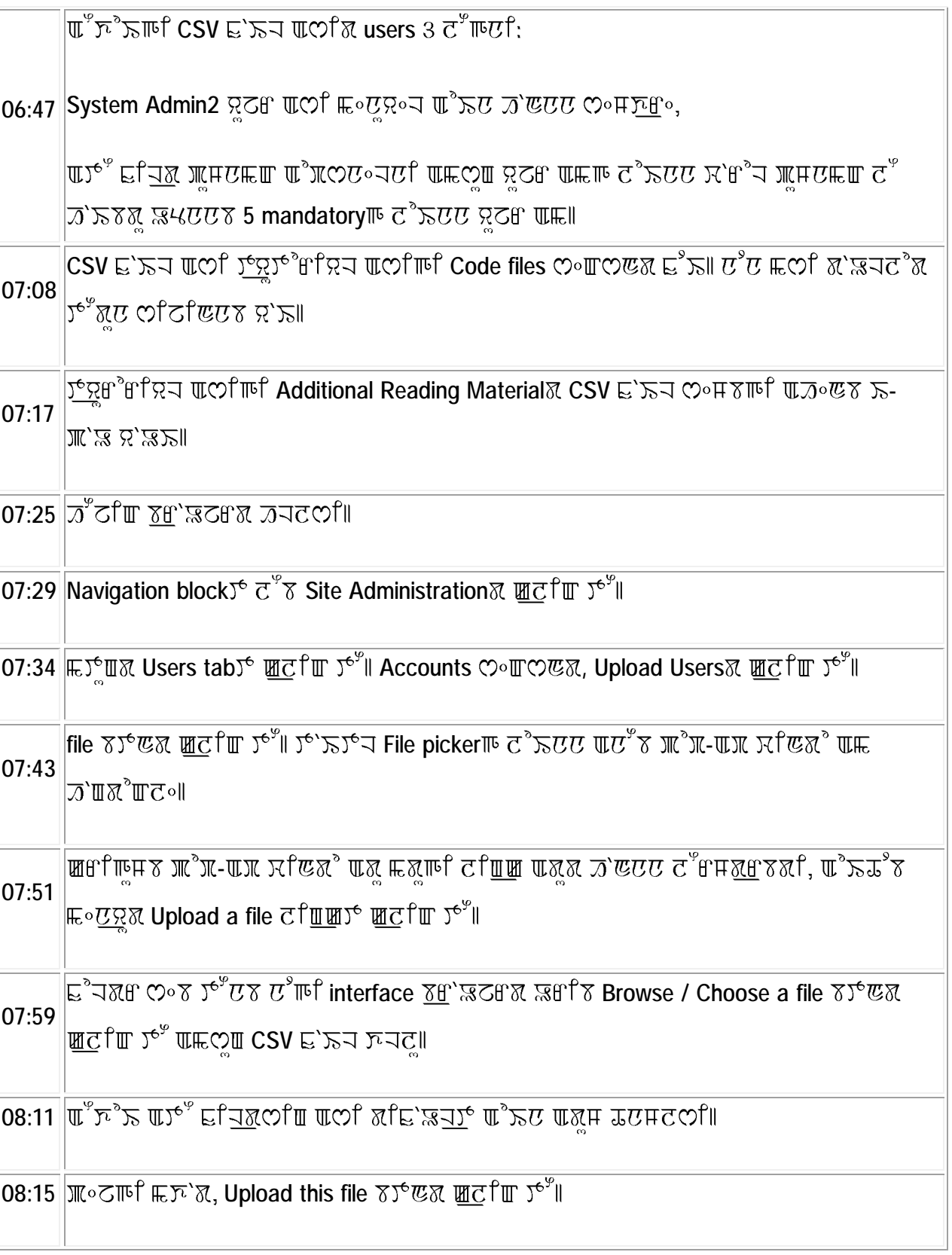

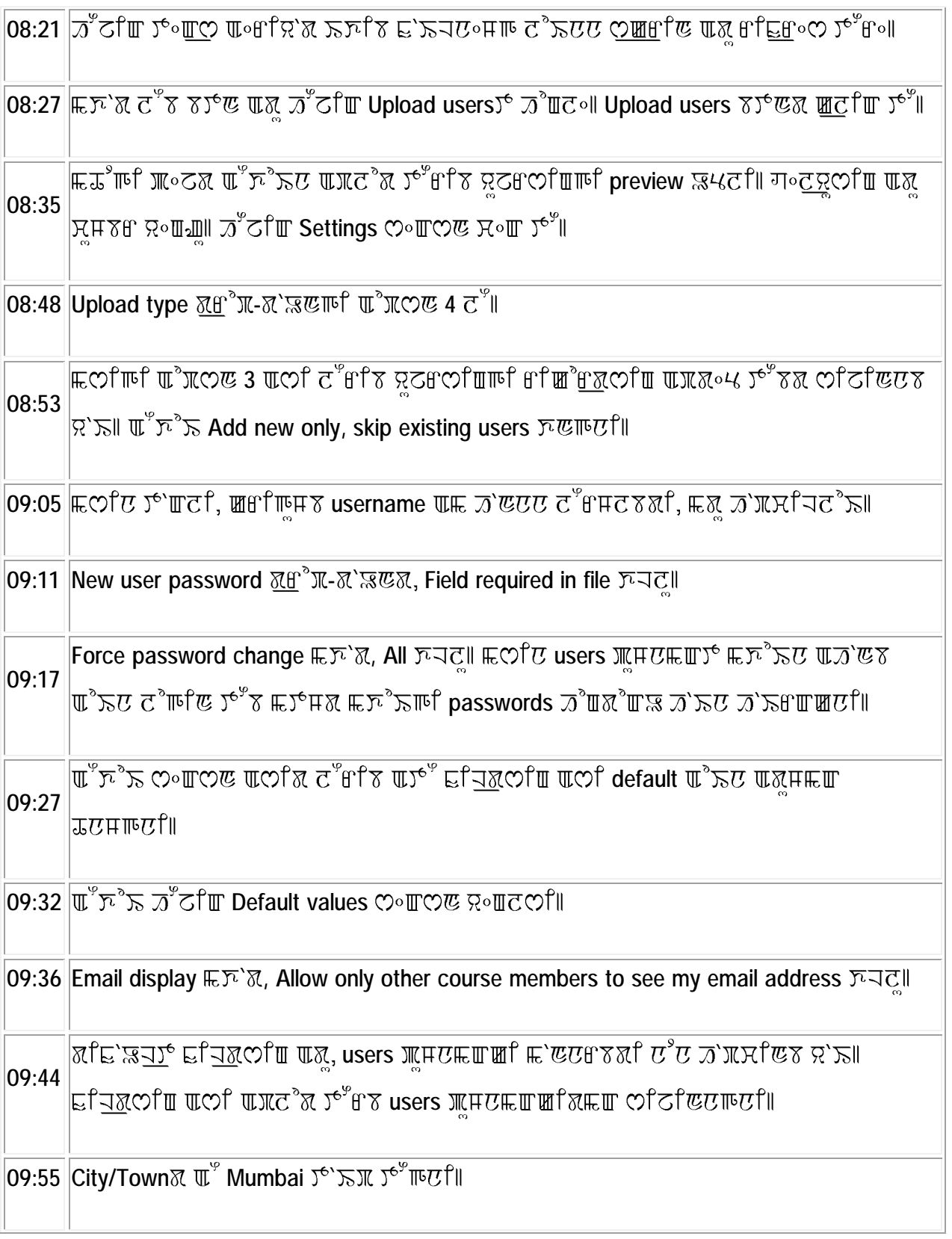

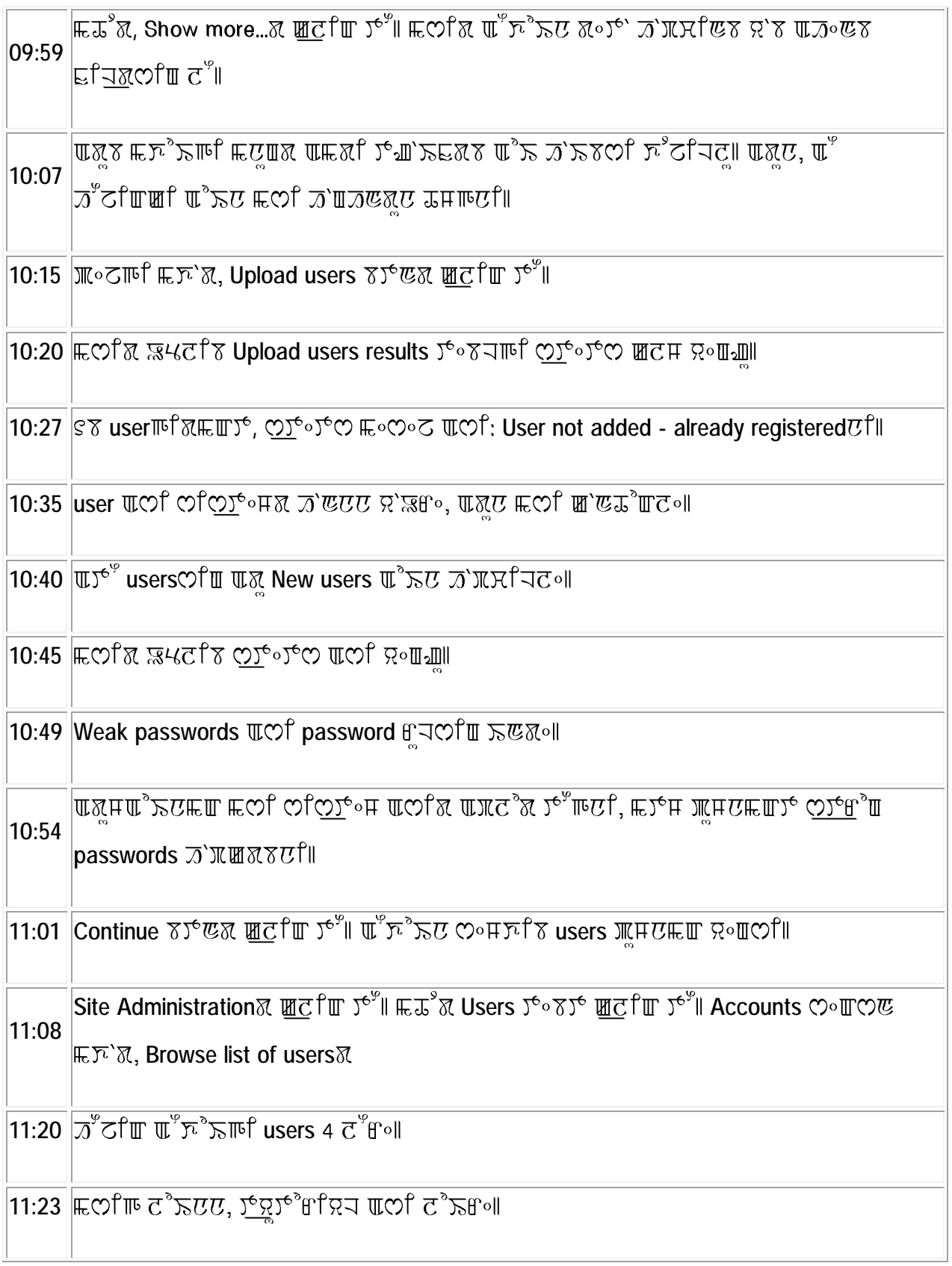

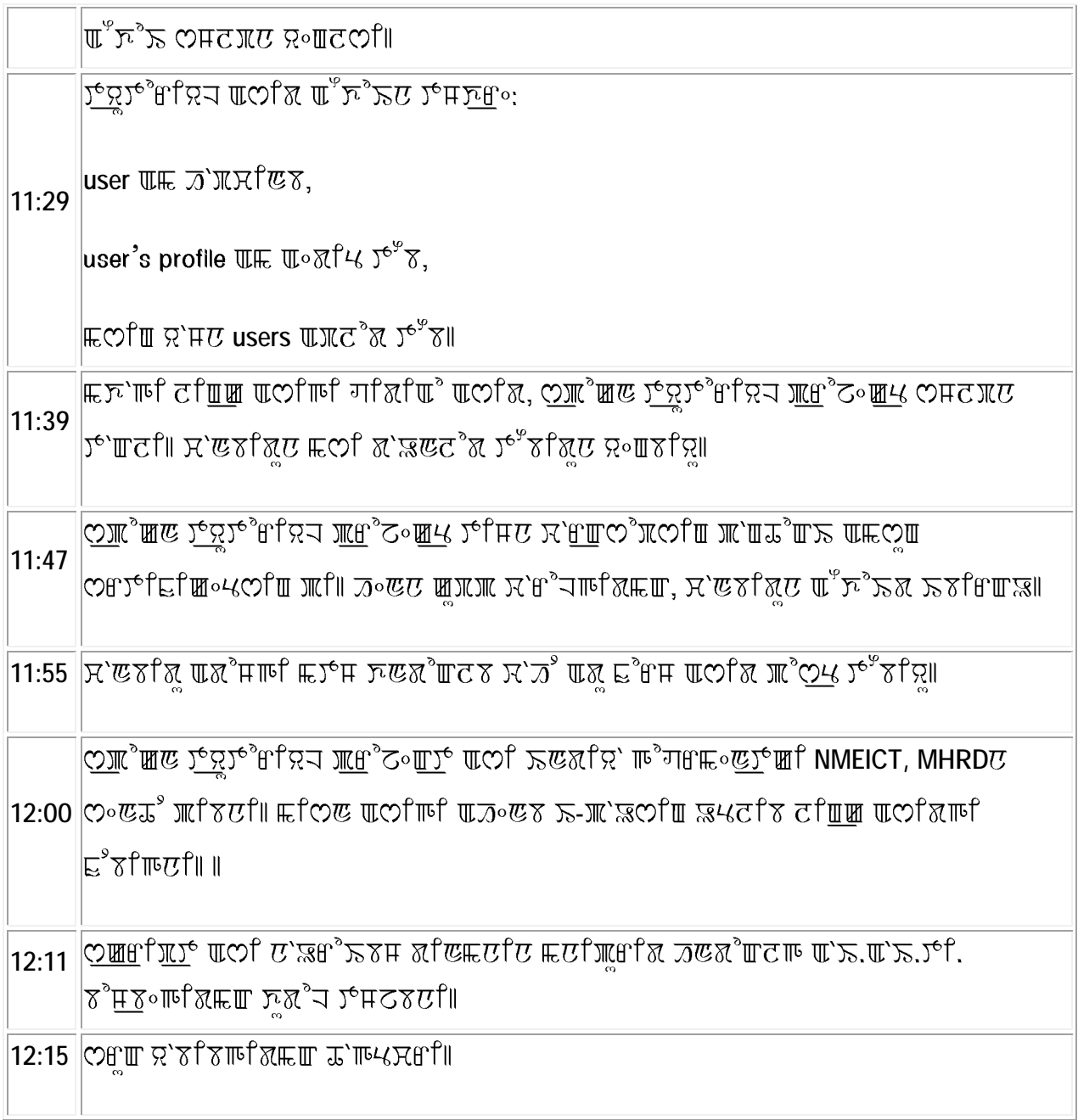